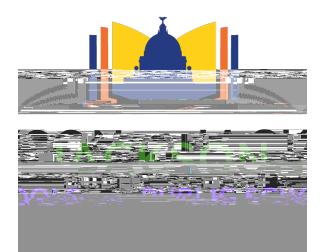

## **FINAL AGENDA Special Meeting of the Board of Trustees JACKSON PUBLIC SCHOOL DISTRICT**

AÆÁÂľ ÀÅÃB¢ÇDE¢ÇÉÇÉ<br>ÁĖËÂľ ÈÇÌÉÉ¢ĐË<br>Đ€ÆFÂľG⊪ÍÅÎÏCÌJÎIK¢ËBBÍ⊩ÃL

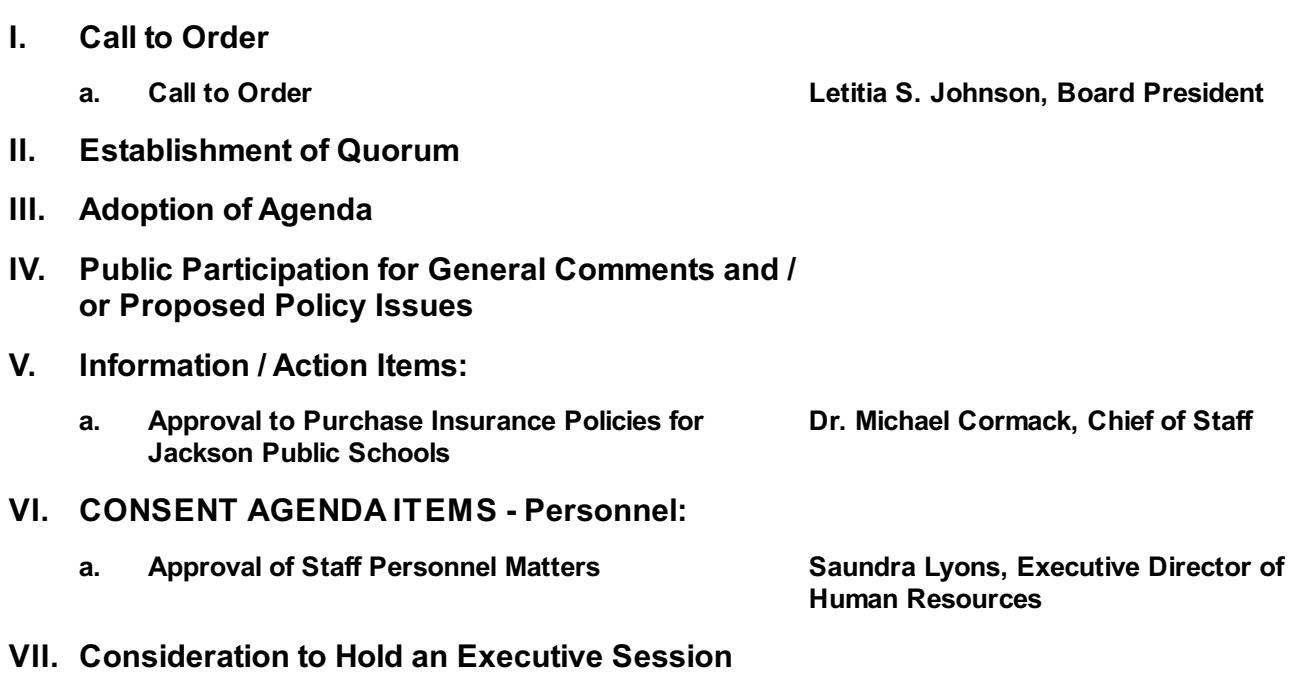

**VIII. Adjourn**